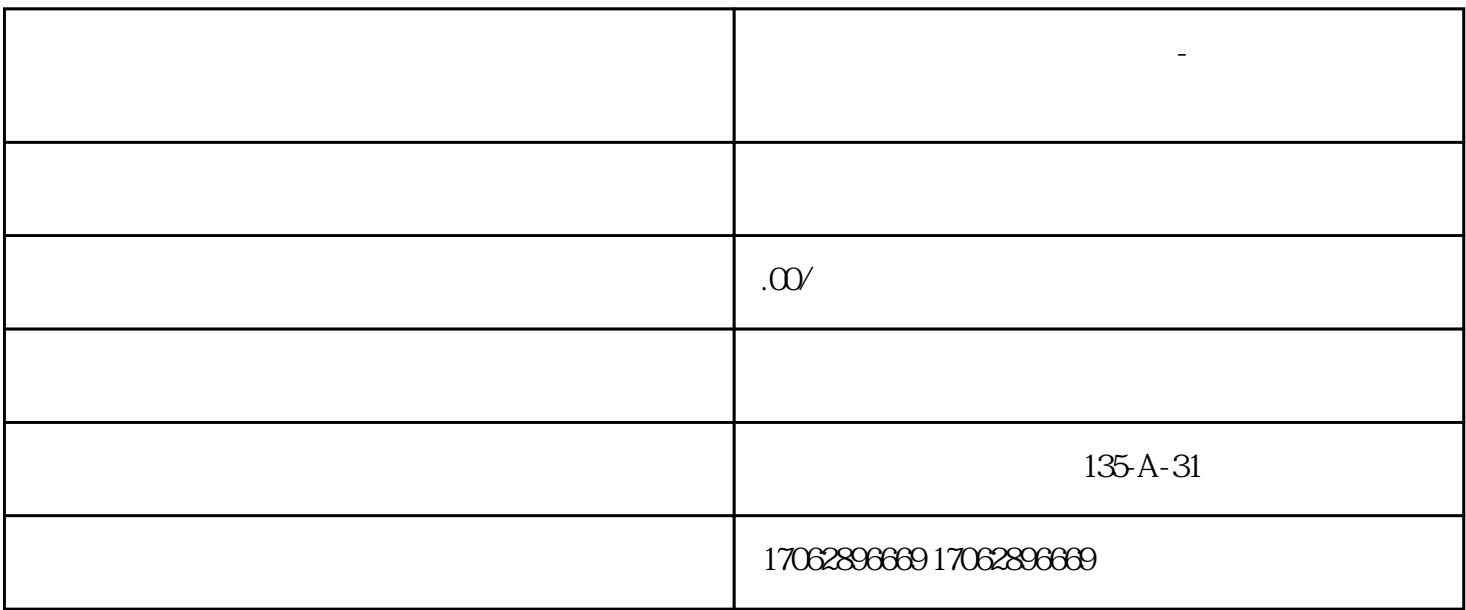

揭秘线上怎么注册商家收款码-异地收款用什么收款码揭秘线上注册商家收款码: 线上注册商家收款码已

**第五章 数据** 

 $1.$ 

 $3.$ 

能,让您的生意更加顺畅。揭秘线上注册商家收款码-异地收款方式 随着互联网的发展,线上支付已经成

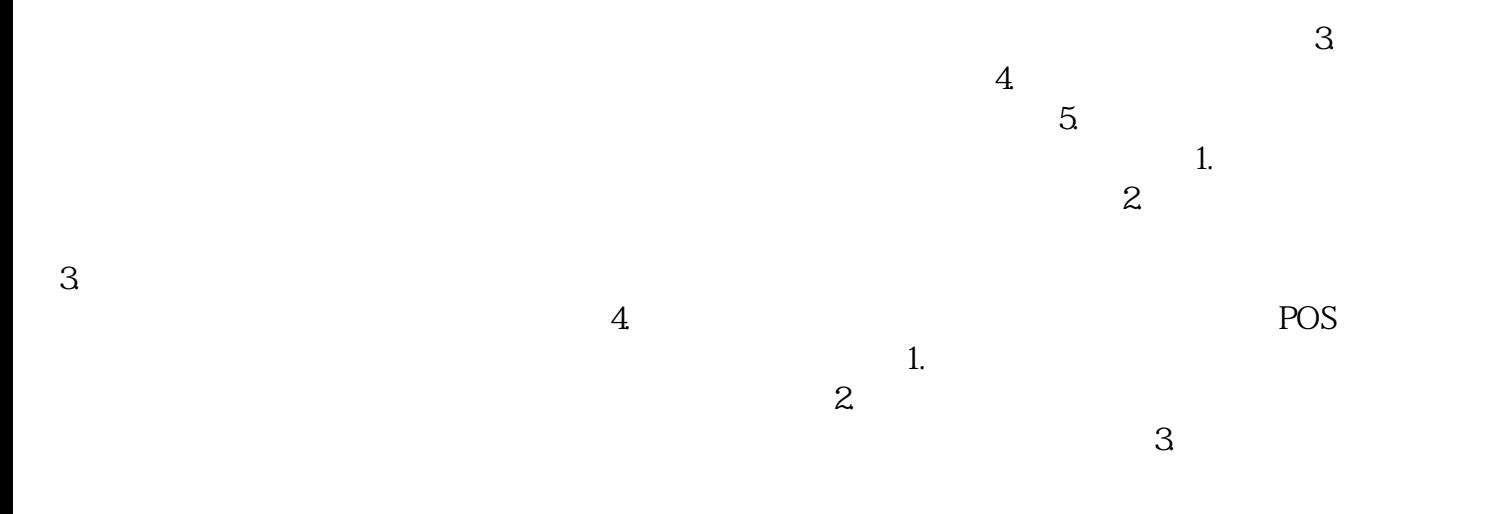

的收款方式,同时注意资金安全和合规性。揭秘线上注册商家收款码-异地收款指南 对于许多线上商家来